First, go to Adobe's website and select the version of Photoshop you want to install. Then, download the file and follow the instructions. Once the installation is complete, you need to crack Adobe Photoshop. To do this, you need to download a crack for the version of Photoshop you want to use. To locate a crack, you need to look for forums on the Internet, or you can go to the software publisher's website and go to a forum dedicated to the software. Once you've located the crack, download the crack and open it. Usually, it will just open a patch file, so you will need to follow the instructions on how to apply the crack. Once the patching process is complete, you will now have a fully functional version of Photoshop. To check the version of the software, open the Help menu and look at the Version menu. If the version number is not working, you will have to reinstall the software. Just remember - cracking software is illegal and just like any software, if you violate the license agreement you can be sued by the owner of the software. Use it at your own risk.

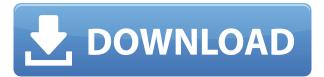

It is my understanding that Elements does not offer RAW conversion.

Could someone please comment on the differences between the standard Elements and the Elements Chris Barton. I have not been able to find a clear answer. What I do know is that you can now import files into the Elements 12 app via Dropbox. I wish I had known that earlier. I would have spent less time learning how to work around the xdg/iCloud issues. This release of Photoshop includes two new features: Liquify and Camera Raw, a new RAW converter. The Liquify tool, which has been available in previous Photoshop versions for manipulating images in a nondestructive manner, is now available in the Create and Animate toolset, allowing users to simulate retouching in the image.

"Liquify works extremely well, using a dynamic-paths algorithm to retouch and sometimes remove wrinkles and other minor imperfections," explains Antonin Schlechtriem, director of product innovation at Adobe. "Beyond its obvious value, this capability allows Photoshop to be a true creative tool that can be applied to any kind of image, to bring out the very best in it."" New Video formats make it simple to open, edit and annotate video projects on the web or your desktop. You can also easily share them as both professional-quality videos and everyday-quality clips. A range of enhanced video formats is made available to Adobe Photoshop, Adobe InDesign, Adobe Illustrator, Adobe Audition, Adobe Premiere Pro and Adobe After Effects users for both professional-level workflows and common workflows. These include ProRes, Apple ProRes, DNxHD, Media Pro, DNxHD 422 and DNxHD 4444, as well as an additional 44 video formats

## Adobe Photoshop 2022 Download free With Serial Key With Full Keygen PC/Windows {{ lifetimE patch }} 2023

What It Does: You can use various move and rotate tools found in the Move tool panel, combined with the various options available with the Pen tool, to easily and effectively edit your photographs. What It Does: The Text panel of Photoshop is the place where you can modify text. You can find tools for tool types like Call Out, Display, Framed, title and Vintage, as well as the ability to edit the text in a variety of ways to reflect its surroundings. What It Does: The Panel menu is a great tool for creating complex effects and figuring out how to do more advanced, customized edits. This is where you can modify and modify various options and effects, as well as many different tools that Photoshop offers. What It Does: The Layers panel is your main window for working with layers of your image. It is based upon the concept of stacking. Everything you create on a layer stacks upon the preceding layer. Another thing to be aware of while installing is the fact that the license for Photoshop will come directly to your phone. It is unable to be shared with anyone else. This doesn't mean it is difficult to get your phone back, it is actually a very simple process. Just follow the steps below. If you're an experienced Adobe Photoshop user you will be familiar with the interface. We'll take a quick look at a few of the most useful features. To navigate the "Air Brush" panel simply double-tap the screen to activate your brush, and then double tap again to start drawing. The brush settings can be found in the brush panel. In most cases you'll also find it easiest to access the brush panel by tapping your little Find button. Switch through the panel settings by tapping the button at the top. You can change the text properties, size and other parameters of your brush at any time. e3d0a04c9c

## Adobe Photoshop 2022 Download free License Code & Keygen Activation X64 2023

That said, Photoshop is a traditionally complex product which is why the latest version of the software has been divided into 11 sections, with each being less obvious than the last. In the name of simplifying the interface, Adobe has hidden a lot of the complexity. This allows you to use Photoshop to create anywhere from a simple page layout to stunning high-resolution print and Web images. The new interface doesn't allow you to customise your Photoshop experience, and new users will fall into this trap and spend a lot of time struggling to find out how to do something. It's a case of download the software and see for yourself. A lot of Photoshop has been updated, and for some that means less complexity. But for others - those who really need advanced photo editing features - it does mean learning something new. While it doesn't yet include all of Photoshop's features, you will see many of the most powerful and popular Photoshop industry-leading selection features in Photoshop on the web, including Object Selection, Remove Background, Adobe Camera Raw's image adjustments, and Content-Aware Fill. The newest edition of Photoshop updated copy-paste support from Illustrator to Photoshop, making it easier to move text layers and other typographic properties. Adobe has also improved the quality along edges in objects in its Sky Replacement feature. More enhancements include the addition of multithreaded and GPU compositing options for faster performance, the ability to search cloud documents in recents and improvements in Photoshop's saving preferences.

how to download adobe photoshop cs6 in windows 10 how to download adobe photoshop for free windows 10 in hindi how to download adobe photoshop cc 2020 how to download adobe photoshop cc 2014 how to download adobe photoshop 2017 for free how to download adobe photoshop elements 2020 how to download adobe photoshop 2015 how to download adobe photoshop cc 2021 how to download free adobe photoshop cc 2021 how to download adobe photoshop 2021 for free

Lightroom CC is just one of many desktop photo editing applications thoroughly. The new version of the popular desktop photo editing software is here. In this new version, you'll find an update of the excellent Lightroom CC 2019 to v8. Lightroom CC 2019 marks the introduction of core updates and improvements to Lightroom that haven't been seen since 2014. Stay tuned for more about Lightroom CC 2019, including new features and apps. The default camera blade is a valuable illustration tool that helps you organize and present your data. In Photoshop CC 2019, you will be able to share your favorite photos and videos right away along with your Notes, Snaps, and blocks. The new interface presents each item in a beautiful design and allows you to share social content. These new Affinity Designer tools can also be used in the Find & Replace (beta) feature in Photoshop, so you won't have to use Adobe XD to create your website anymore which can't be a bad thing. Photoshop is your allin-one creative platform. It helps you solve any type of graphic design problem including photo editing, retouching, creating amazing artwork and more—on your desktop or on your mobile device. Whether you're new to the platform or an advanced user, Photoshop has powerful digital creative features and tools to help you produce stunning works of art. With these new features, you'll be able to do more in less time. Some of these new tools are available in the free version of Photoshop; you can access them via Photoshop.com and Creative Cloud. And remember, if you upgrade to the latest version of Photoshop then the new features are yours to keep forever.

Adobe's product lineup is also adding new features that benefit professional photographers. One of the most notable is a new performance update to Adobe Lightroom (v8.4.1) that's designed to easily handle big data, large catalogs and single-layer projects. Users can access a compressed copy of a large library on a high-speed memory card, and previously imported images aren't lost. For Mac users, Adobe's Capture One (v12) is distinguished by a new viewfinder, and the Cloud platform's built-in editing tools are used for vector-based art and photography, like creating a modified style layer and building an image mask. **New in the Workspaces Design App:** New features and designs pop off shared and collaboration workspaces, and you can always control your workspace views and preferences. Create your own template for your default workspace or use a blank workspace to bring your own ideas. Now, in collaborated workspaces, the left menu contains your permission level and workspace information. The workspace view is your workspace, where you can go to manage all projects and projects members. The workspace settings allow you to change the permission level of workspace to make it dedicated or shared. Users can also change the workspace icon and name to instantly identify their workspace and switch between workspaces. With training and coaching, as well as intuitive workspaces and features, Photoshop has historically offered a distinct advantage to photographers who need to capture fleeting moments of beauty. Photographers can now share and pool their work in Photoshop, leveraging Adobe Sensei AI, which recognized 5 million images of real-world light sources in Adobe Stock 's library and mines the millions of internet photos in the cloud. Its AI suggests lighting and detail-rich zones of focus, and it uses deep learning to recognize barcodes on paper stock, like scanning out-of-box supplies. These new and improved features also include improvements to efficiency and accuracy in smart tools, a new Ouick Mask feature, and the Master Collection in Creative Cloud.

https://soundcloud.com/denisuuegdo/artcam-2012-crack

https://soundcloud.com/cokkybronxz/just-cause-2-1002-updatel

https://soundcloud.com/yaoweidequa/cardrecovery-v600-build-1206-serial-keyrar

https://soundcloud.com/vkotovvf0/enny-arrow-indonesia-pdf-47

https://soundcloud.com/xahyriethag/crack-pvsyst-6-68

https://soundcloud.com/tracourytsmal1984/extreme-landings-windows-crack-key

 $\underline{https://soundcloud.com/fluducblazin1981/download-microbiologia-y-parasitologia-humana-raul-rome}\\ \underline{ro-cabello-16}$ 

https://soundcloud.com/scapkeenrecu1978/attendance-management-software-for-windows-10

Here's what you miss most about your old compositions, rather than the latest versions of your photographs. In addition to applying layer masks, you can now experiment with different painting tools by simply double-clicking on a layer. Unlike with layer masks, these tools are not saved and are gone when you close your document. Adobe Photoshop and Elements are both geared toward pros and aspiring pros, so it's unclear what the best app for beginners is. Photoshop Elements could undo the work of getting used to the Elements interface. However, the core editing tools are pretty complicated, and it's tougher to find online resources using the Photoshop interface. The new tool — available in the "Adjust" tab — automatically rescales the image's height and width to fit the adjusted paths, and reduces the number of points in the kinks. It's reminiscent of the "Smooth Tool" from Adobe Photoshop, which can be found in the "Adjust" tool group. Photoshop for the web makes it possible to create amazing graphic design projects on any device that has a web browser. Plus, it's a great way to use features like Content-Aware Fill right from the browser, add text or logos to an image in the browser, and even create amazing Creative Cloud-based web pages and web apps right from Photoshop using Adobe Muse's easy integration with the most popular web design tools.

Windows, macOS and Linux are the only operating systems supported at this time for common tools such as selecting, editing, and compositing. More advanced tools, including those that edit and adjust 3D content, are only available on macOS and iOS, and some 2D tools might not work in the early versions of Windows 10. With a new and more modern user interface and navigation, manipulation of GPU-optimised content is easier than ever. In addition, the transition to modern standards opens up new possibilities to help bring new content to life and highlight creative techniques. The new native UI allows for faster scrolling and more scrolling through layers of images and content. This new approach also allows publishers to efficiently project, browse, and share content across a variety of other Adobe solutions. The new UI makes it far easier to work with large files or composite content all in a single interface. Additionally, shared layers stay with the original author, making it much easier to work in a collaborative environment or to independently edit and integrate images in the application. The Sketch feature in Photoshop Elements allows users to create artwork using innovative strokes that go beyond lines and curves and are a proven tool for creating some of the world's most celebrated visual logos. Sketch can be used to quickly and efficiently create illustrations on photographs. To learn more about this feature, visit https://helpx.adobe.com/photoshop/cs5/introduction/introduction-sketch.html